## BEST 40

## **Development of an Integrated Energy Simulation Tool for Buildings and MEP Systems, the BEST(Part 40) Outline of BEST-B tool**

Fumio NOHARA \*<sup>1</sup> Shuzo MURAKAMI<sup>\*2</sup> Yuzou SAKAMOTO<sup>\*3</sup> Hisaya ISHINO<sup>\*4</sup>  $*1$  Nikken Sekkei Ltd.  $*2$  Building Research Institute  $*3$  The University Of Tokyo  $*4$  Tokyo Metropolitan University

This paper presents the outline of BEST-B tool.

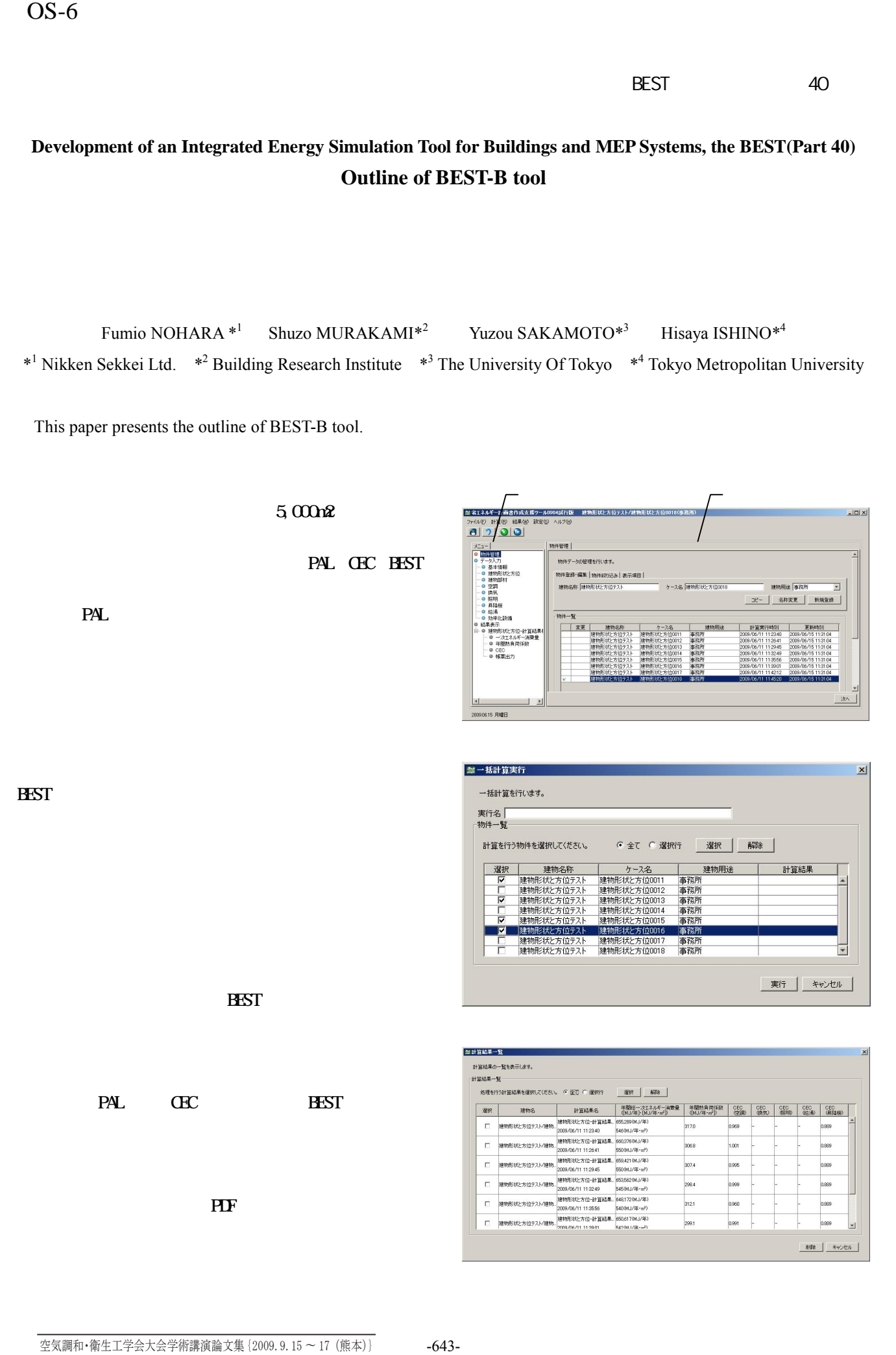

BEST

'\$'

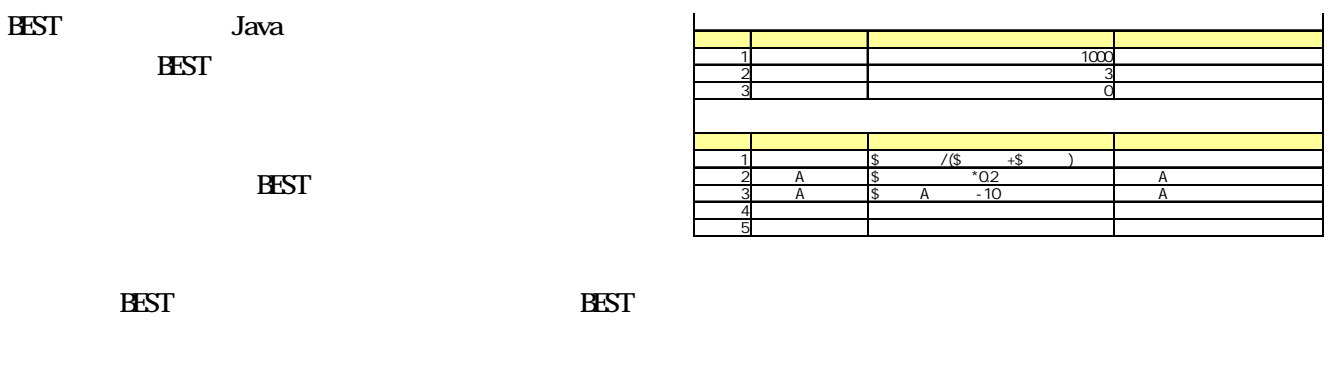

PAL

BEST BEST 0.5

> 18 26 22 50 40

> > PAL

<sup>2</sup> newHSP EDD BEST PAL

 $ED$ 

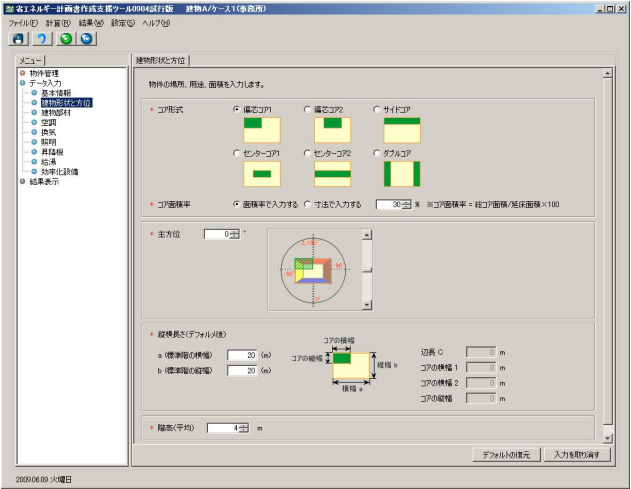

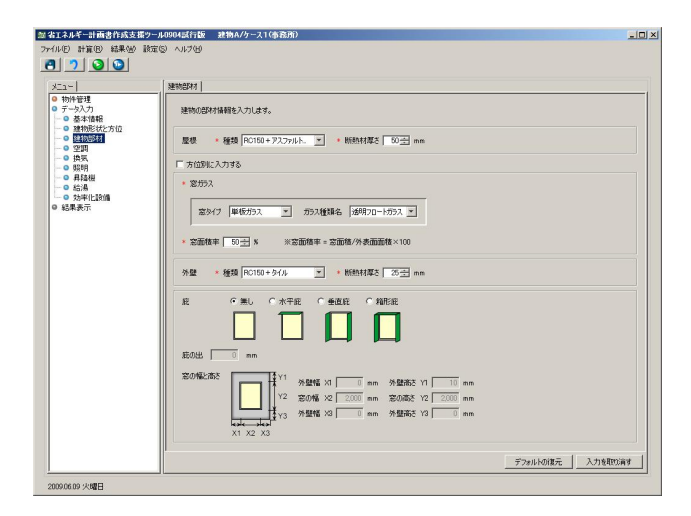

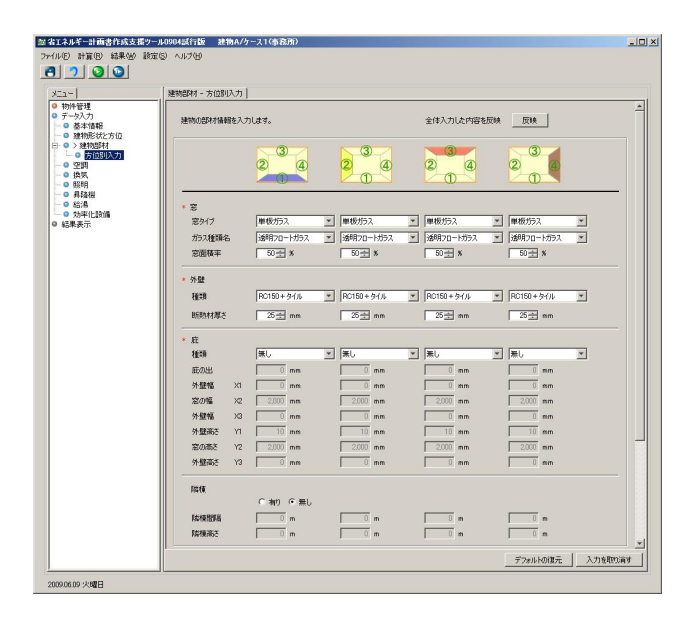

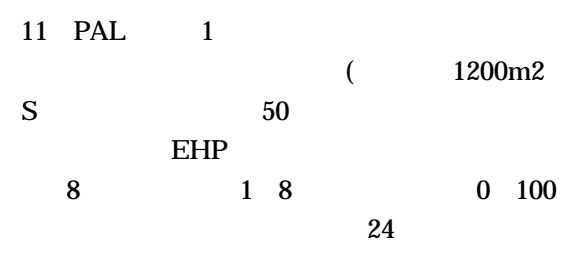

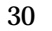

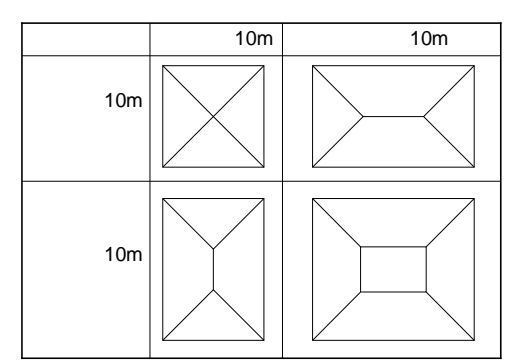

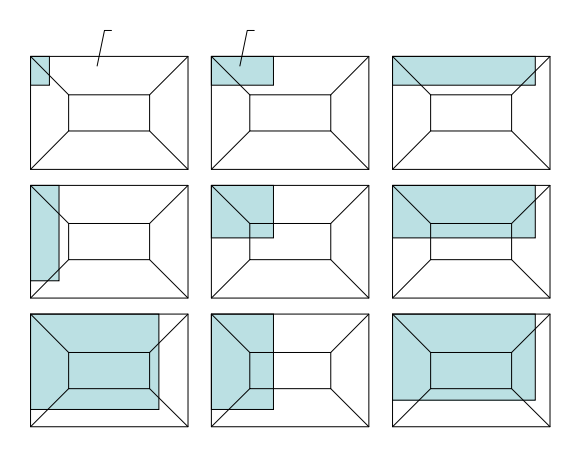

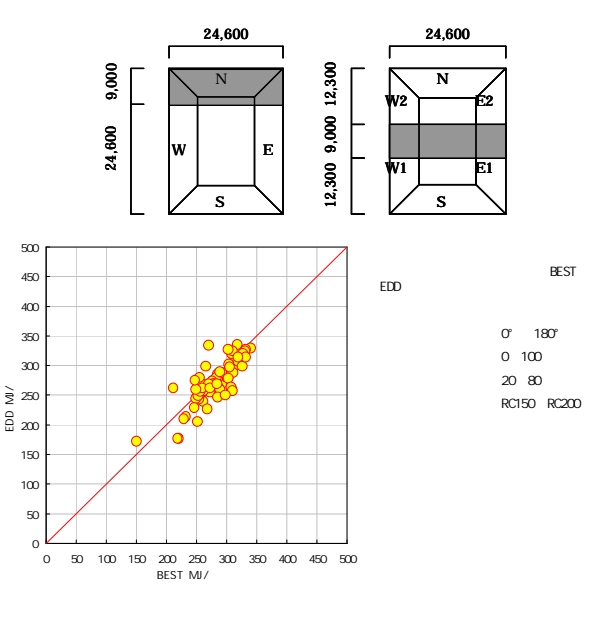

BEST EDD

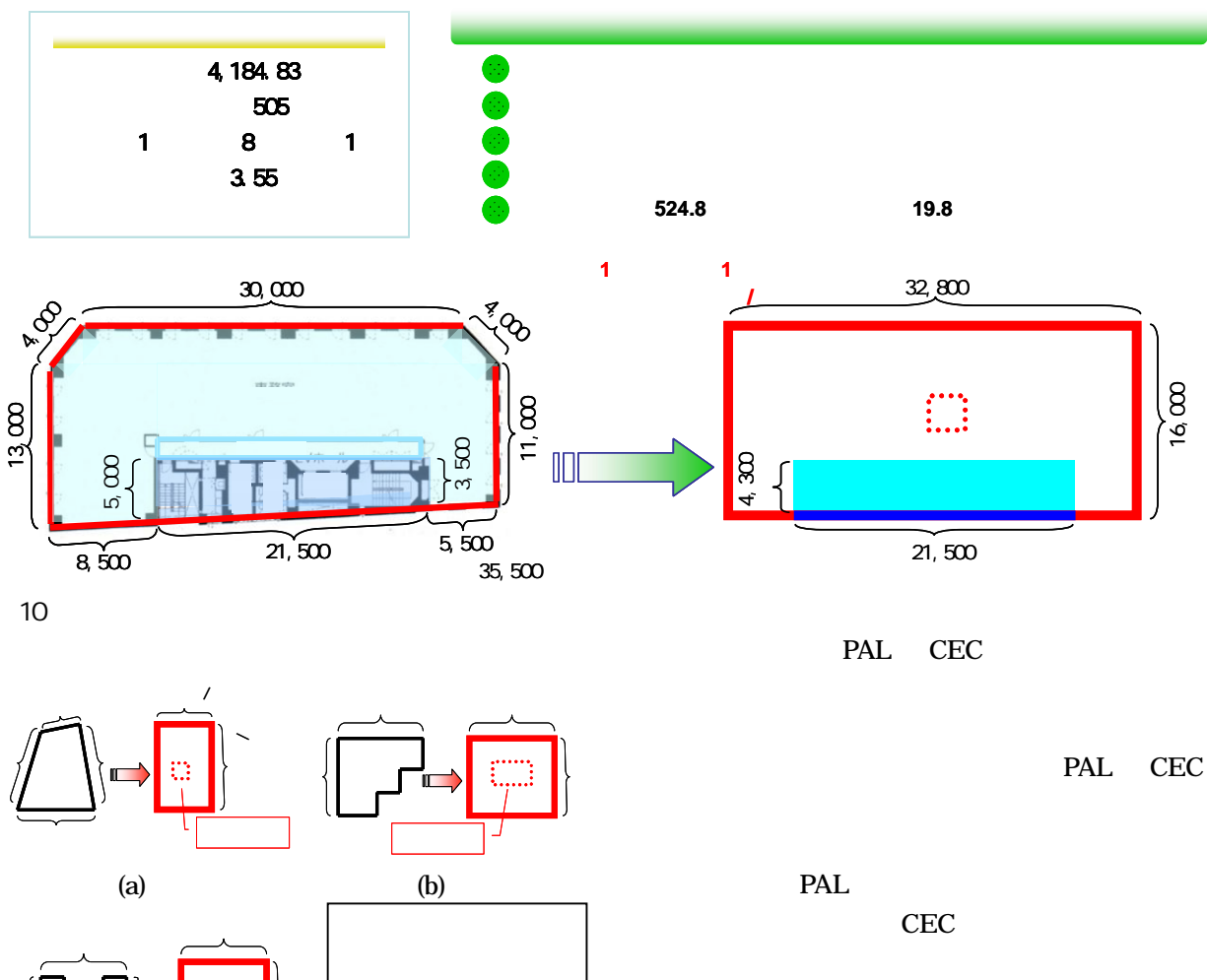

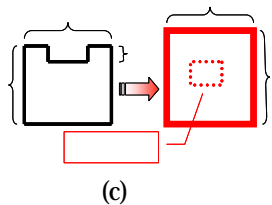

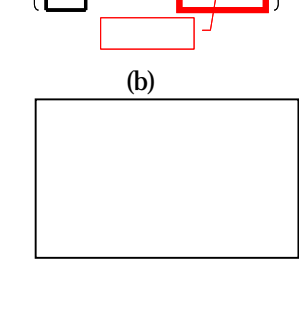

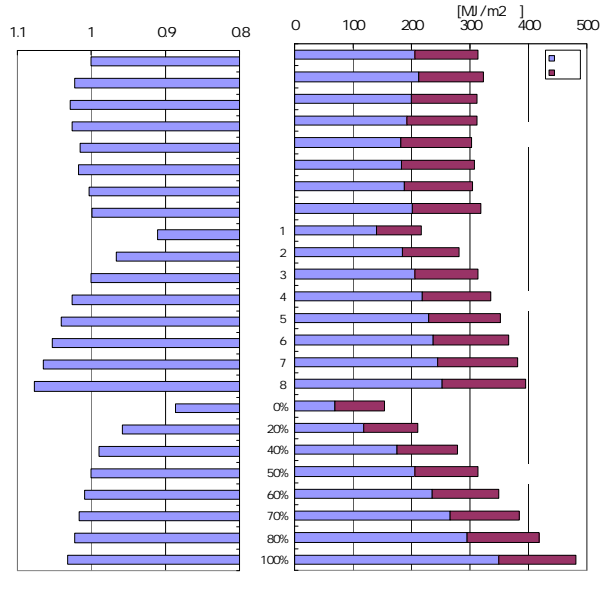

空気調和・衛生工学会大会学術講演論文集{2009.9.15 〜 17(熊本)}

BEST UI

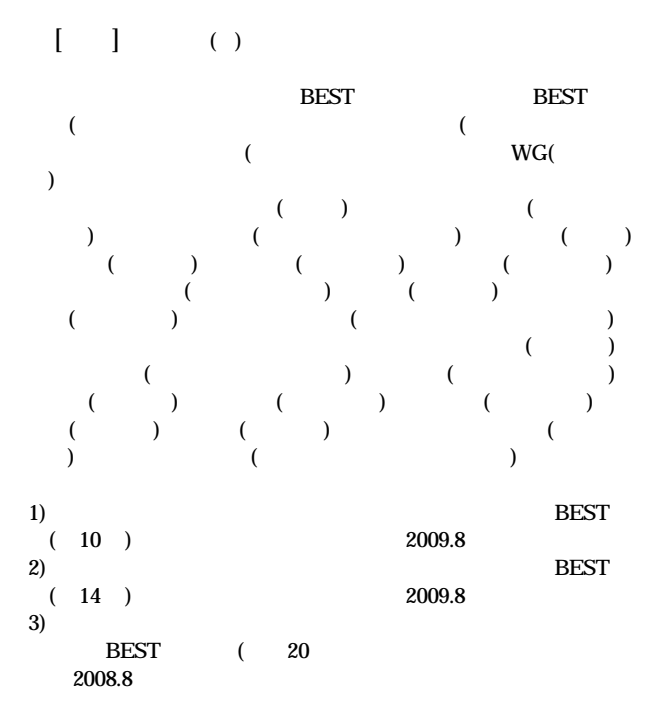

**BEST**